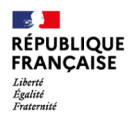

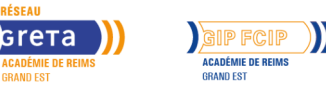

# **Préparation à la certification TOSA Excel**

Mis à jour le 31 mai 2023

# **Conditions d'entrée et prérequis**

Avoir une bonne connaissance d'un ordinateur et de l'environnement Windows.

# **Public visé**

Tout public.

# **Rythme**

Temps partiel

# **Durée en centre**

23 heures

## **Validation**

Certification par compétence.

## **Certification**

**Non** 

## **Modalités d'évaluation**

Évaluations continues, contrôles en cours de formation et/ou épreuves terminales. Conformes au référentiel de certification du diplôme.

# **Nombre de participants**

1 à 10

# **Entrée et sortie permanente**

Oui

# **Objectifs professionnels**

- Construire des tableaux de façon autonome et les mettre en forme,
- Gérer les classeurs,
- Utiliser des mises en forme évoluées,
- Concevoir des tableaux complexes à partir de plusieurs feuilles de calcul.

# **Contenu**

#### **Présentation d'Excel :**

- Démarrage du logiciel Excel et découverte de l'environnement (les barres d'outils, les menus,…)
- Définition des notions de classeurs, de feuilles de calcul et de cellules
- Saisie et sélection des données Sélection de cellules
- Saisie du texte, des nombres
- Utilisation des différentes méthodes de validation
- Modification du contenu d'une cellule
- Déplacement à l'intérieur de la feuille
- Sélection des cellules, des colonnes, des lignes et des ensembles de cellules
- Concevoir des formules de calcul
- Création de formules de calcul
- Insertion de fonctions (somme, moyenne...)
- Utilisation d'assistant fonction
- Découverte de la notion de références relatives et absolues
- Création et utilisation des noms de cellules à l'intérieur des formules

#### **Mise en forme d'un tableau :**

- Changement de la présentation du texte et des nombres
- Insertion et suppression de ligne
- Mise au centre d'un titre
- Encadrement de cellules
- Modification de la largeur des colonnes et la hauteur des lignes

#### **Gestion des documents :**

- Création de dossiers
- Enregistrement et classement de documents
- Recherche et ouverture de classeur

#### **Imprimer le document :**

- Aperçu avant impression
- Paramètres de mise en page
- Définition d'une zone d'impression
- Lancement de l'impression

# **Modalités pédagogiques**

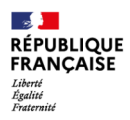

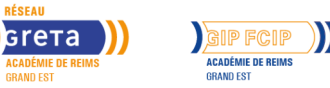

# **Préparation à la certification TOSA Excel**

Formation en présentiel à temps partiel.

# **Profil des intervenants**

Formateurs professionnels expérimentés.

# **Méthodes pédagogiques**

Travaux pratiques sur un poste informatique individuel avec un accompagnement pédagogique personnalisée. Formation adaptée et individualisée aux acquis du stagiaire. Progression pédagogique adaptée au public.

Rapport détaillé avec une analyse des performances et des recommandations.

# **Moyens pédagogiques**

numérique de travail.

Plateaux techniques adaptés aux compétences professionnelles du diplôme préparé. salles de cours équipées – ordinateurs – centre de ressources – espace

# **Délais et modalités d'accès**

Sessions de janvier à décembre.

# **Financements possibles**

CPF – 437 € dans le cadre d'un parcours complet.

## **Référent handicap**

Accompagnement spécifique au projet et durant la formation organisé et coordonné par nos référentes handicap selon les besoins. Locaux accessibles aux personnes à mobilité réduite.

#### **Réseau**

- GRETA CFA de la Marne
- 20, rue des Augustins CS 30037 51725 REIMS CEDEX
- contact@gretamarne.com
- 03.26.84.55.40
- gretamarne.com
- SIRET : 19510035900023
- Numéro d'activité : 2151P000451
- Date d'obtention : 29/10/1982